#### This presentation is more than one year old. Some parts may be outdated.

https://www.frogans.org/en/resources/overview/access.html

Some parts may be outdated.

You can find the latest information here:

#### **OP3FT**

# Frogans Technology Overview for Trademark Holders

Conférence FIDAL - Le nommage Internet de demain : au-delà des noms de domaines ?

June 10, 2014 – Paris

#### What is the OP3FT?

OP3FT's mission TO PROMOTE

TO PROTECT

TO ENSURE THE

TO HOLD

# Frogans technology

Released in the form of an open standard, available to all users, free of charge

A non-profit organization established in Paris, France

**PROGRESS OF** 

- Develops the Frogans technology in the public interest
- Responsible for policy development

# Frogans technology: A new software layer on the Internet

The three operating layers of the Internet

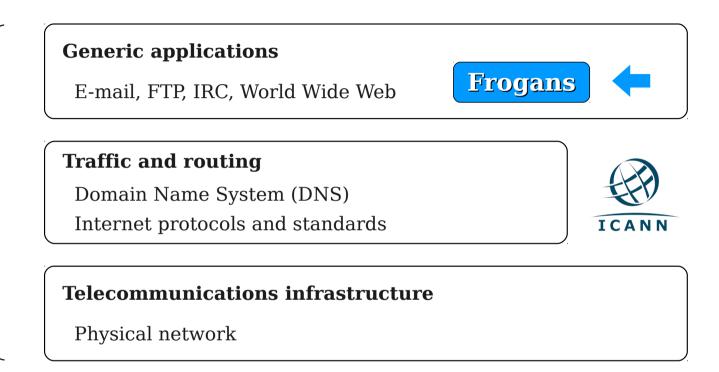

- A new step in the development of the Internet
- Allows the introduction of Frogans sites
- Uses the .frogans gTLD delegated by ICANN in order to function

# Frogans sites: A new format for publishing content online

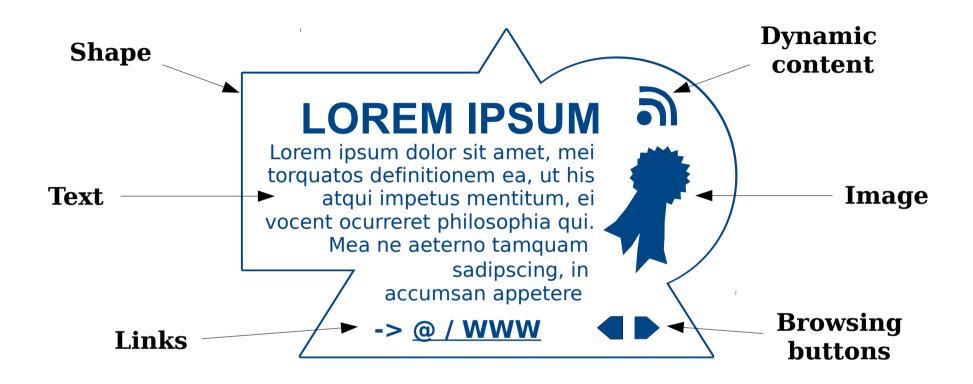

- Secure
- Smaller in size and weight
- Open to the creativity of publishers all around the world

### Frogans Player: A new browser for Frogans sites

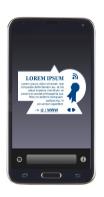

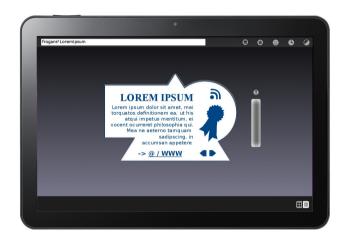

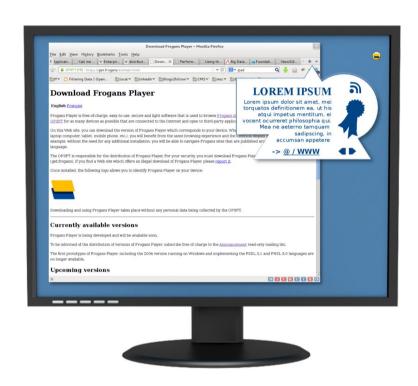

- Same browsing experience and identical display on all devices
- Downloadable free of charge from the OP3FT
- Respectful of end-user privacy

#### Frogans addresses: New identifiers for Frogans sites

Network-name\*Site-name

Latin

Simplified Chinese

сеть-название\*сайт-название

Cyrillic

Source: Google translate

Arabic

רשת-שם\*אתר-שם

Hebrew

+ Traditional Chinese, Japanese, Korean, Devanagari, Thai, Greek

- Short and simple pattern
- Supports writing systems from all around the world
- Easily distinguishable thanks to the Asterisk character

#### Frogans networks: Sets of Frogans addresses

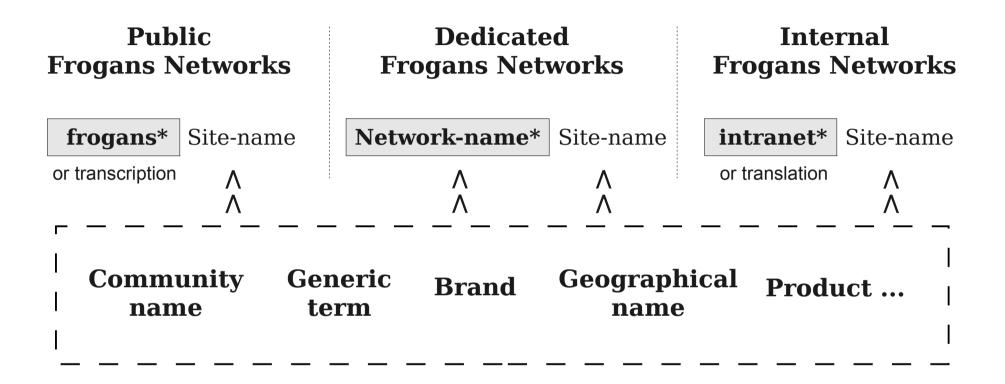

- Three types of Frogans network: public, dedicated and internal
- Customizable network names on dedicated Frogans networks
- Publication of Frogans sites on intranets using internal Frogans networks

#### Frogans Core Registry (FCR): a centralized database

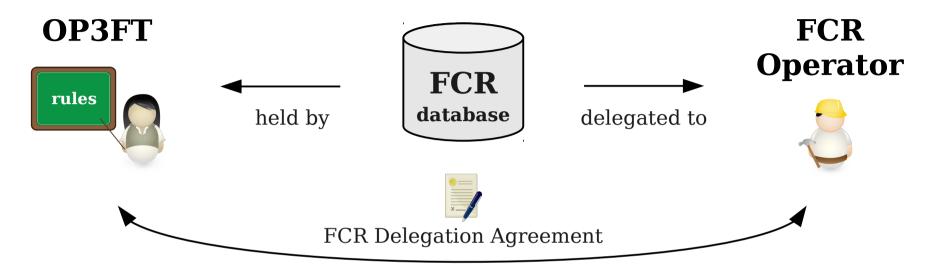

At the service of Internet users

Technical and commercial operation placed under the control of the OP3FT

Sets uniform and flat fees for addressing services

- Contains all registered Frogans addresses and Frogans networks
- Operated by a commercial entity under a delegation contract with the OP3FT
- Database belongs to the OP3FT

# Registration of Frogans networks and Frogans addresses

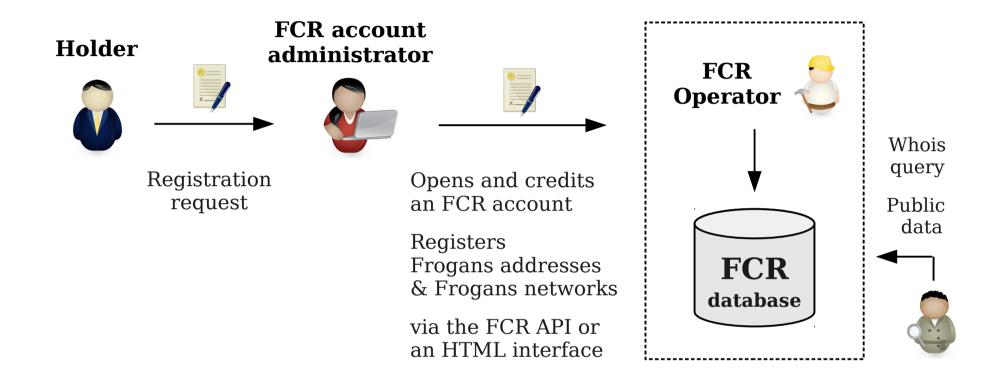

- Holders register through FCR account administrators
- No accreditation required to become an FCR account administrator
- Registrations are made on basis of "first-come, first-served" principle

#### Now: Priority registration period aimed at trademark holders

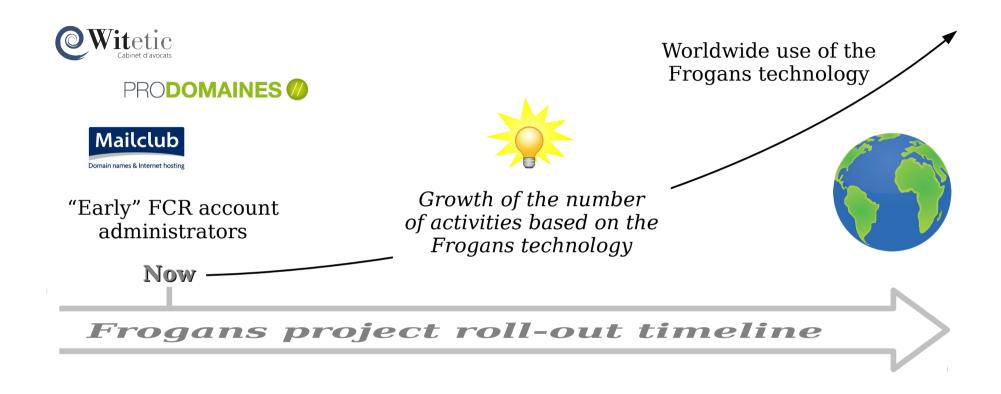

- Global awareness campaign is in progress (INTA, ICANN, IRPI, etc.)
- Network name registrations available soon (dedicated Frogans networks)
- IP firms, legal counsels, etc. can become FCR account administrators

#### Links

- The OP3FT's Web site: https://www.op3ft.org/
- The official Web site of the Frogans technology: https://www.frogans.org/
- Using the .frogans gTLD: https://nic.frogans/
- International Frogans Address Pattern (IFAP) technical specification: https://www.frogans.org/en/resources/ifap/access.html
- The Frogans Core Registry Delegation Agreement: https://www.frogans.org/en/resources/fcrda/access.html
- The Web site of the FCR Operator: https://fcr.frogans/
- The UDRP-F and its Rules of procedure: https://www.frogans.org/en/resources/udrpf/access.html

#### Contact

- Amaury GRIMBERT
   President of the Board of Directors
   OP3FT
   amaury.grimbert@op3ft.org
- Romuald HUON
   Head of Ecosystem Development
   OP3FT
   romuald.huon@ext.op3ft.org
- The Frogans technology mailing lists: https://lists.frogans.org/